## 2016 年 6 月 13 日 第 3 回小テスト

| 組 | 番 | 氏名 | 点数 |
|---|---|----|----|
|   |   |    |    |
|   |   |    |    |
|   |   |    |    |

下記のプログラムの出力結果はどうなるか答えよ

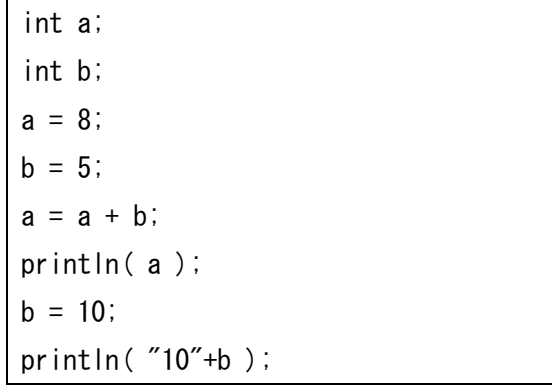

下記のプログラムの出力結果がどうなるか答えよ ただし、「%」は剰余演算子であり、剰余演算子の左側 にある値を右側にある値で除算し,その剰余を返すも のです

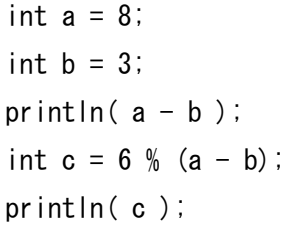

下記のプログラムの出力結果はどうなるか答えよ

println( $(35-29)*(4/5)$ );

下記のプログラムの出力結果を回答せよ

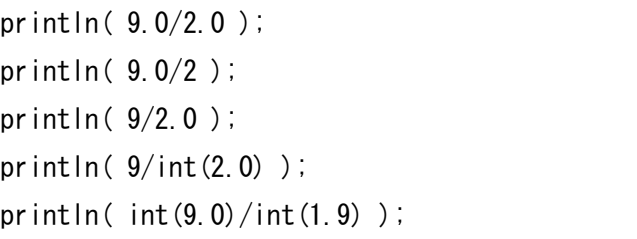